My name is Matthew Salazar. I am a systems engineer, web developer and Slackware user from Miami, Florida. I run Slackware64 -current on a Chromebook Pixel 2, using MATE.

My contibutions:

- [Chromebook Pixel HOWTO](http://docs.slackware.com/howtos:hardware:chromebook_pixel)
- [DisplayLink HOWTO](http://docs.slackware.com/howtos:hardware:displaylink)

From: <https://docs.slackware.com/>- **SlackDocs**

Permanent link: **[https://docs.slackware.com/wiki:user:matthew\\_salazar](https://docs.slackware.com/wiki:user:matthew_salazar)**

Last update: **2016/04/23 22:16 (UTC)**

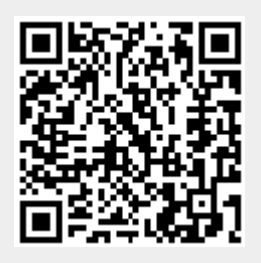